### Comparación de los sistemas de archivos FAT, FAT32 y NTFS

Windows NT 4.0 acepta los sistemas de archivos FAT o NTFS. Windows 2000 Server le permite elegir entre NTFS, FAT y, para discos más grandes, FAT32. Integración de Windows Server con AS/400 instala las unidades del sistema como FAT o NTFS. El mandato de instalación le proporciona la opción de convertir unidades FAT en unidades NTFS (pero no FAT32). No convierta la unidad D a NTFS. Debe permanecer como FAT.

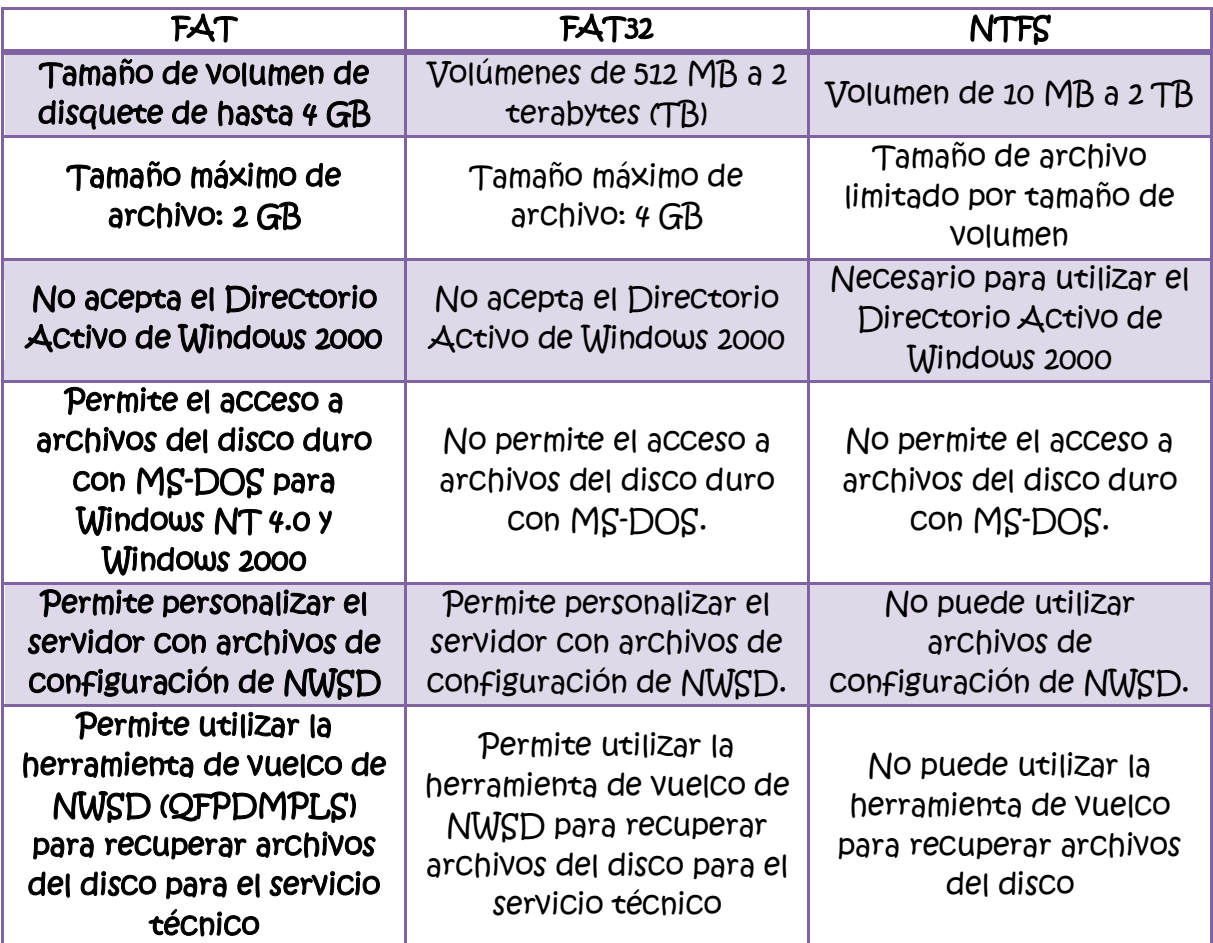

# Compatibilidad de cada sistema de archivos con varios sistemas operativos.

La elección del sistema de archivos no afecta al acceso a los archivos en la red. Por ejemplo, el uso de NTFS en todas las particiones de un servidor no influye en los clientes que se conecten a través de la red a las carpetas compartidas o los archivos compartidos de ese servidor, incluso si en los clientes se ejecuta un sistema operativo anterior como Windows 98 o Windows NT.

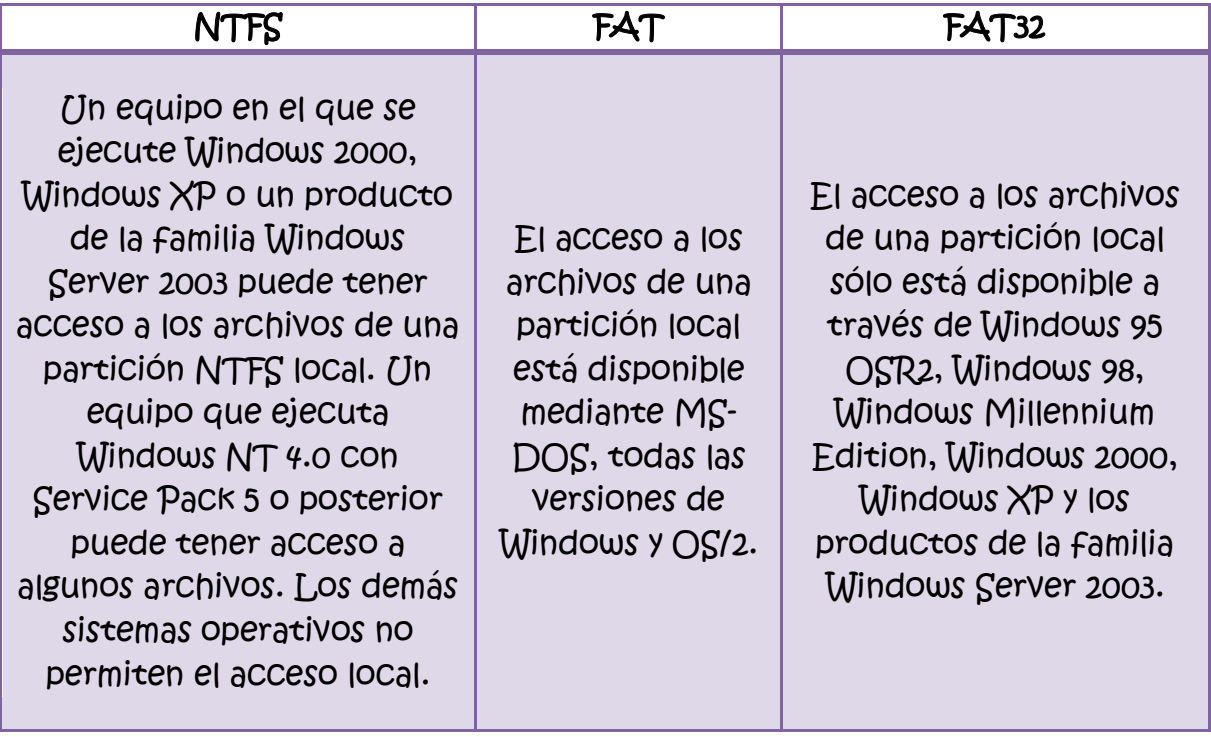

## Comparación de los posibles tamaños de archivo y disco con cada sistema de archivos.

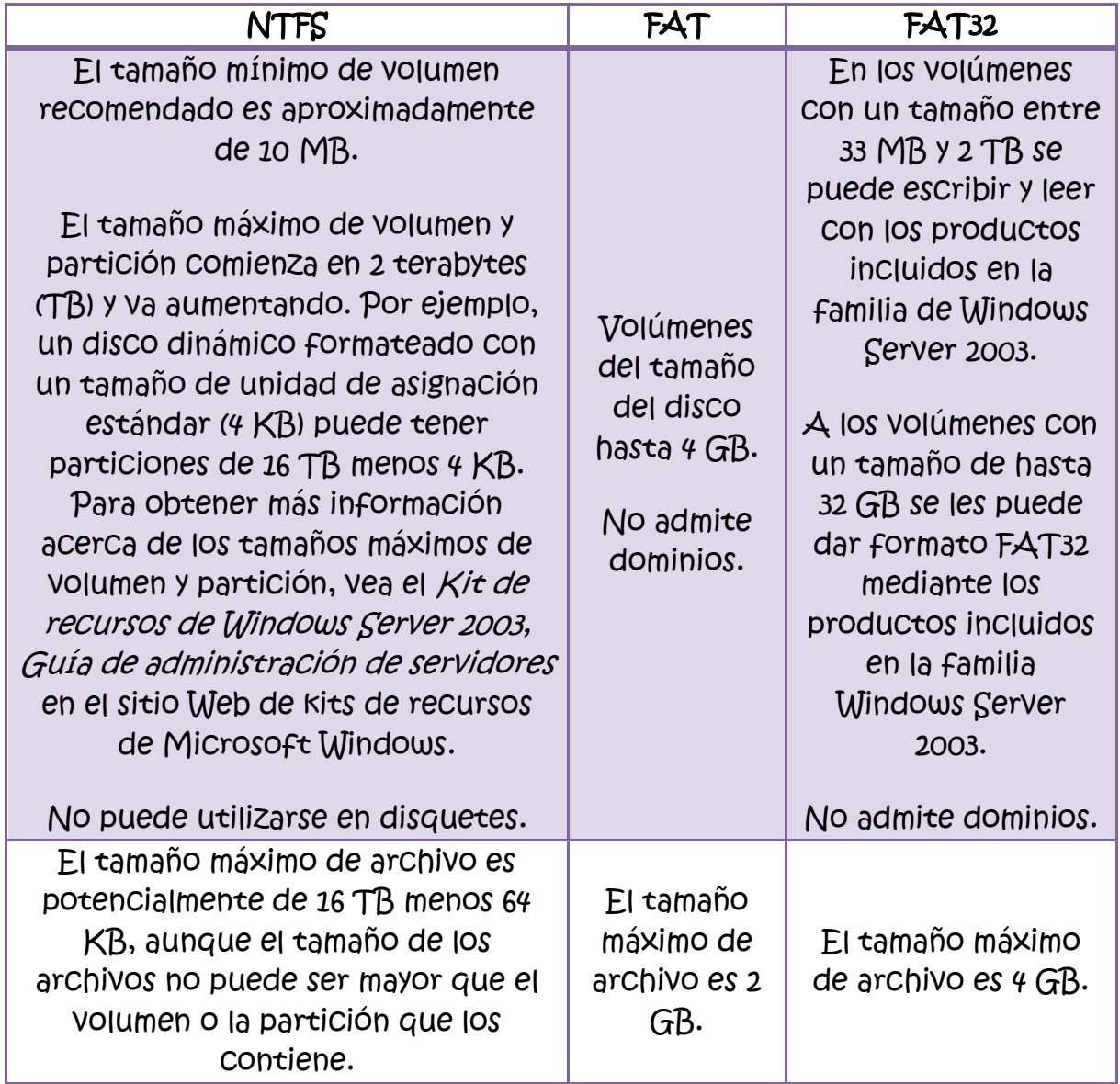

#### Video De la Definición de FAT y NTFS

<http://www.youtube.com/watch?v=fcPrFDq37s8>

#### Diferencias entre los sistemas de archivos FAT, FAT32 y NTFS

<http://www.youtube.com/watch?v=GxlImapXqG4&feature=related>